# Digitales Multimeter

Mit dem hier beschriebenen Meßgerät mit 3 1/2 - stelliger digitaler Anzeige können Gleichspannungen, Wechselspannungen, Gleich - und Wechselströme sowie Widerstandsmessungen in 26 verschiedenen Bereichen durchgeführt werden. Nullpunktabgleich und Polaritätsanzeige erfolgen automatisch.

Das Multimeter ist weitgehend mit modernen, teilweise hochintegrierten Bausteinen aufgebaut und wahlweise für Batterie oder Netzbetrieb einsetzbar.

Die Platinen sind so ausgelegt, daß der Verdrahtungsaufwand sehr gering bleibt.

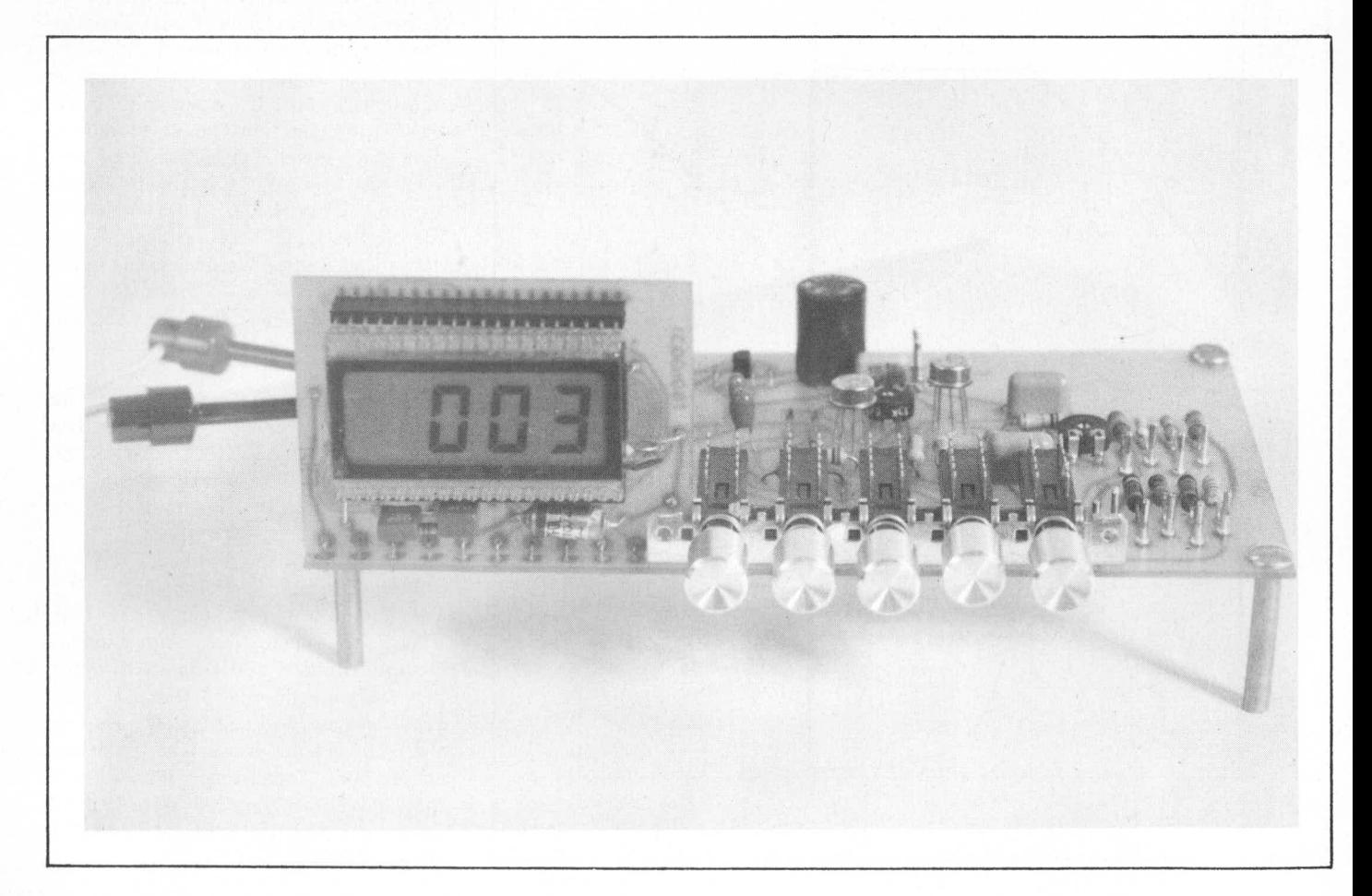

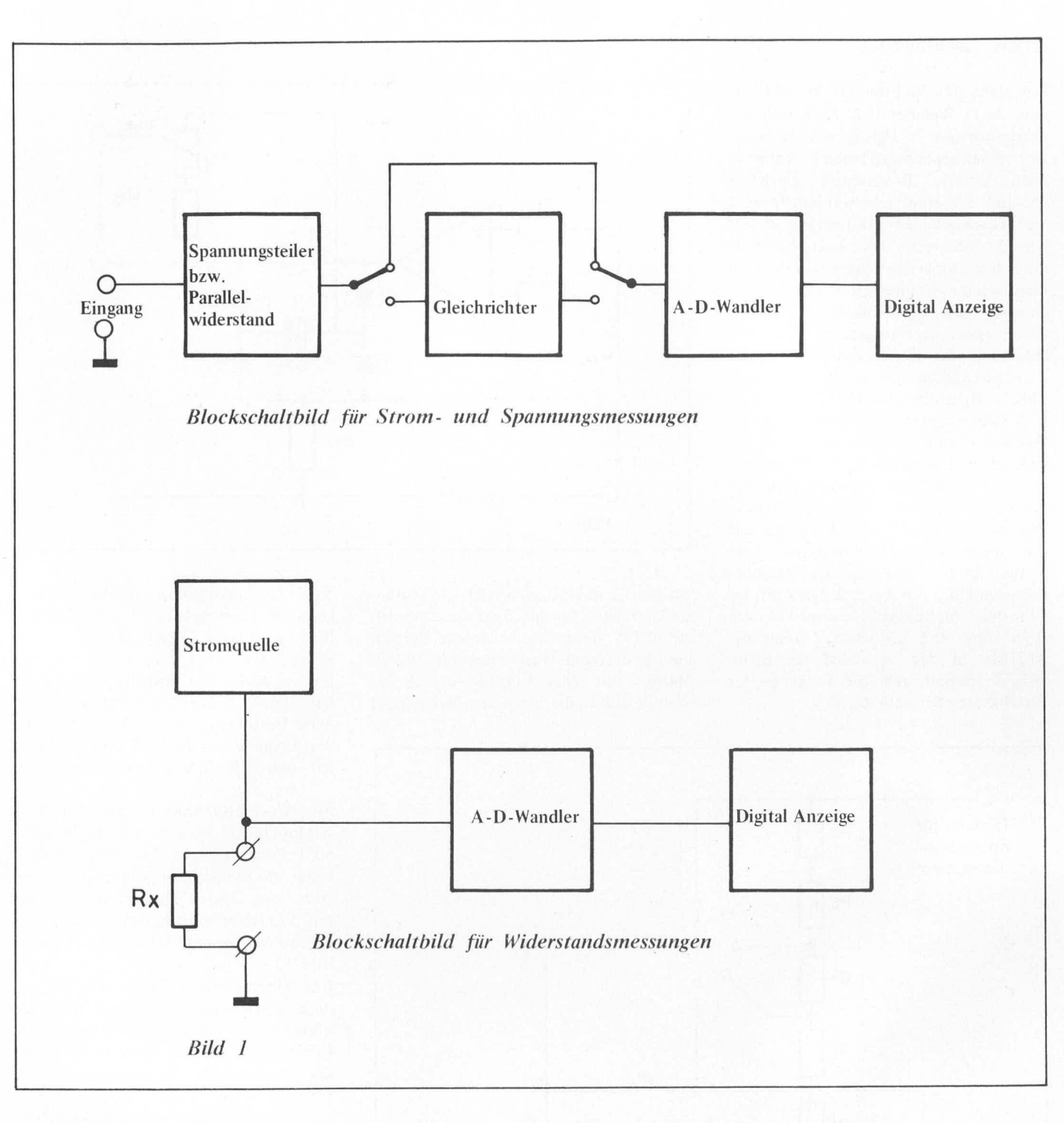

Da mittlerweile die integrierten Analog-Digital-Wandler (A-D-Wandler) preisgünstig angeboten werden, ist die Möglichkeit, ein digitales Multimeter aufzubauen, größer geworden.

Für den Selbstbau ist ein Multimeter mit digitaler Anzeige geeigneter als eines mit Analoganzeige, da man für ein analoges Multimeter selten ein Meßwerk mit mehreren Skalen bekommt und das Modifizieren einer Skalenscheibe meist zu einem unsauberen Meßgerät führt. Hinzu kommt, daß die Genauigkeit einer digitalen Anzeige mindestens um den Faktor 10 größer ist als bei einer Analoganzeige.

In dem hier beschriebenen Multimeter kommt der Analog-Digital-Wandler von Intersil zum Einsatz. Dieses IC ist in einer LED- und in einer LCD-Version erhältlich. Die LCD-Version ist etwas teurer, hat aber auch einige Vorteile, die nicht ungenannt bleiben sollten. So ist der sehr geringe Stromverbrauch zu nennen, der auch einen Batteriebetrieb, z.B. mit einer kleinen 9V-Batterie, erlaubt. Ein weiterer Vorteil ist die größere Genauigkeit, wenn das Gerät über einen längeren Zeitraum in Betrieb ist. Bei der LED-Version erwärmt sich durch den Strom der Anzeige das IC. Dies hat eine Drift der internen Referenz zur Folge.

Die integrierten Schaltkreise ICL 7106 bzw. ICL 7107 von Intersil arbeiten nach dem Dual-Slope-Verfahren, einem Analog - Digital - Wandlungsprinzip,

daß sehr häufig für Meßgeräte verwendet wird, weil bei diesem Verfahren zeitliche Mittelwert angezeigt der wird.

Wählt man das Integrationsintervall so. daß es einem Vielfachen der Periodendauer der Netzfrequenz (50 Hz; Periodendauer 20 ms) entspricht, so werden Brummspannungen unterdrückt, die einer Gleichspannung überlagert die sind.

Die Ausführung eines Differenzeinganges für das Analogsignal hat für ein Multimeter Vorteile beim Aufbau von Wechselspannungs - bzw. Wechselstrom - und Widerstandsbereichen. Es erlaubt den Betrieb mit nur einer Spannungsquelle, erfordert also nur eine Trafowicklung oder eine Batterie.

# **Schaltungsbeschreibung**

Das Herz des Multimeters besteht aus dem A-D-Wandler ICL 7106 und der dazugehörigen Flussigkristallanzeige. Der Analogspannungsbereich kann je nach äußerer Beschaltung zwischen 0,2 und 2 V eingestellt werden. In dem hier beschriebenen Multimeter ist der Grundme6bereich des A-D-Wandlers mit dem kleinsten Spannungsbereich identisch und beträgt 0,2 V. Der Analogeingang des A - D - Wandlers ist als Differenzeingang ausgeführt. Die Ansteuerung der Dezimalpunkte in der Flussigkristallanzeige erfolgt über den CMOS - Baustein CA 4030.

Der Spannungsteiler am Eingang - neun Me6widerstände, deren Summe bei der angegebenen Abstufung 10 MOhm ergibt - erweitert den Spannungsme\$bereich auf 2 V. 20 V. 200 V oder 2000 V. Durch Umschalten des Eingangs auf die niederohrnigen Widerstände des Spannungsteilers ergeben sich Strombereiche mit 0,2 mA bis 2 A Endwert. Im kleinsten Me6hereich entspricht em Digit dann 0,1 uA. Bild 2 zeigt die Abgriffe in den verschiedenen Spannungsbereichen und die Eingänge für verschiedene Strombereiche.

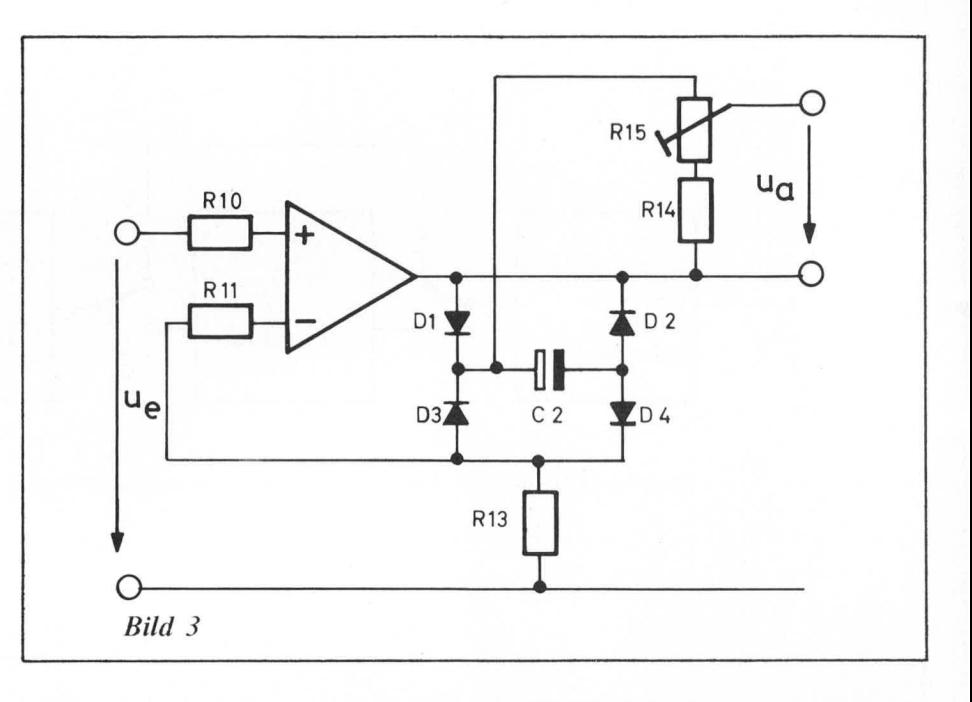

Da im 0,2 mA Strombereich die Stufenschalterebene für den Spannungsbereich auf 0,2 V stcht, liegt in diesem Bereich ein Widerstand von insgesamt 9,999 MOhrn mit dern Eingang des A - D - Wandlers in Reihe. An einem Widerstand

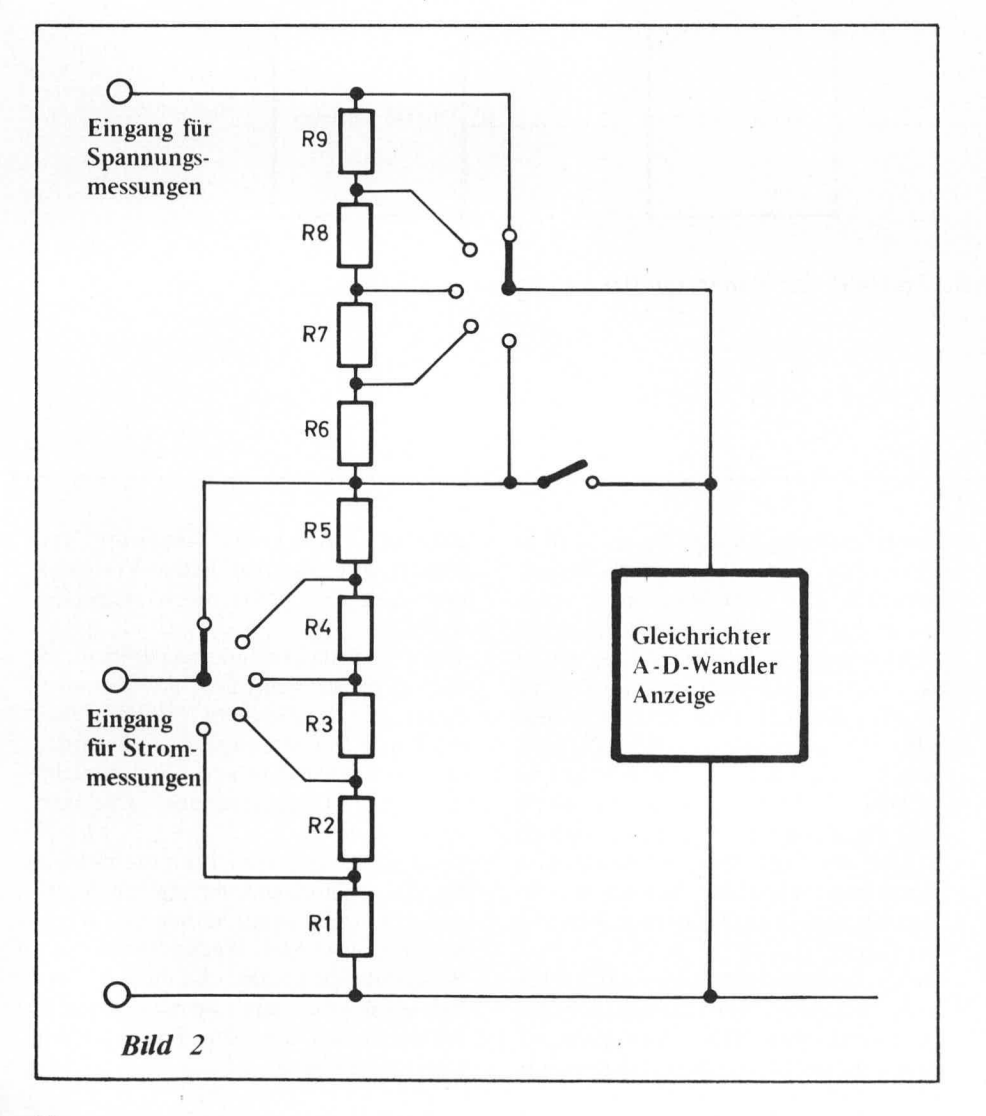

dieser Größenordnung bewirken die sehr geringen Eingangsströme der CMOS -Fingänge einen Spannungsabfall Von cinigen uV. Dies machi sich in der letzten Stelle der Anzeige bemerkbar. Um diesen Fehler zu vermeiden wird beim Umschalten auf die Strombereiche der Eingang des A-D-Wandlers direkt auf den 0,2 mA Eingang geschaltet.

Für Wechselspannungs- und Wechselstrombereiche wird dem A-D-Wandler ein Präzisionsgleichrichter vorgeschaltet. Diese aktive Gleichrichterschaltung besteht aus einem Operationsverstärker mit Feldcffekteingangsstufe und einer Brückengleichrichterschaltung (siehe Bild 3).

Der Operation sverstiirker arbeitet als nichtinvertierender Verstärker, um einen hohen Eingangswiderstand zu errreichen. Erforderlich ist diese Maßnahme, damit der hochohmige Spannungsleiler am Eingang wenig belastet wird. Am Ausgang dieses Operationsverstärkers liegt eine Brückengleichrichterschaltung mit den Dioden D I bis D 4, in deren Brückendiagonalen der Elko C 2 als Siebelko liegt. Eine positive Halbwelle am Eingang des Operationsverstärkers bewirkt eine ehenfalls positivere Spannung am Ausgang und einen Stromflu6 durch die jetzt leitenden Dioden D 1, I) 4 und den Widerstand R 13. Dieser Strom lädt C2 auf und bewirkt einen Spannungsabfall an R 13, der die Gegenkopplung über den invertierenden Eingang hervorruft. Negative Halbwellen laden über die Dioden D 2 und D 3 den Kondensator C 2 in gleicher Richtung auf. Die an diesem Kondensator anstehende Gleichspannung bewirkt einen Stromfluß durch die Reihenschaltung, bestehend aus dem Trimmer R 15 und

dem Widerstand R 14. Der zeitliche Mitteiwert dieses Stromes entspricht dem zeitlichen Mitteiwert des Stromes durch R 13 und ist somit dem Mittelwert der Eingangsspannung proportional. Um die Wechselspannungsanzeige in Effektivwerten für sinusförmige Spannungen kalibrieren zu können, mu6 der Widerstand der Reihenschaltung R 14 und R 15 einen Gesamtwiderstand ergeben, der mindestens um den Faktor 1,11 grofer ist als R 13. Der Effektivwert entspricht dem 0,707-fachen der Spitzenspannung, der Gleichrichtwert nur dem 0,64-fachen. Mit R 15 kann eine Verstärkung des Mittelwertes der Eingangsspannung zwischen I und 2 eingestellt werden.

Zur Widerstandsmessung wird eine Konstantstromquelle benötigt, um eine dem zu messenden Widerstand proportionale Spannung zu erhalten. Bild 4 zeigt die Prinzipschaltung einer Stromquelle. Am nichtinvertierenden Eingang des Operationsverstärkers liegt die Referenzspannungsquelle, am invertierenden Eingang die Spannung, die an Rref abfällt. Die Ausgangsspannung des Operationsverstärkers wird sich nun so einstellen, daf an R ref eine Spannung in gleicher Größe wie Uref abfällt. Der Strom durch Rref,

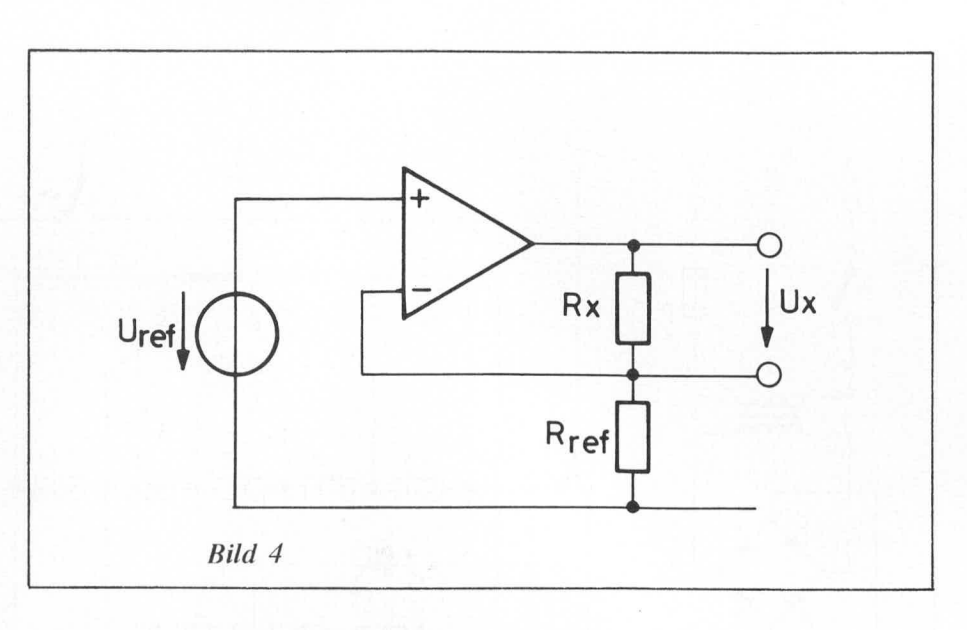

der auch durch Rx fließt, beträgt nach dem Ohm'schen Gesetz

 $I = Uref/Rref$ .

Dieser Strom ruft an Rx einen Spannungsabfall von

 $Ux = I \cdot Rx$ 

hervor. Die Spannung Ux beträgt also  $Ux = Uref \cdot Rx/Ref.$ 

Der Widerstand R ref beträgt je nach Bereich 100 Ohm bis 10 MOhm in dekadischen Stufen. Mit Uref = 0,1 V ergibt sich für Ux eine Spannung von 0,1 V bei  $Rx = Rref$ . Damit hat man eine Zuordnung erreicht, die z.B. einem Widerstand von 1.000 Ohm einen Anzeigenwert von 1.000 Digit zuordnet.

Die Referenzspannung wird durch eine temperaturkompensierte Z - Diode erreicht und mit einem Spannungsteiler auf 0,1 V am nichtinvertierenden Emgang eingestellt. Den Referenzwiderstand

## *Srückliste. Digitales - Multimerer*

#### **Me1widerst5nde,** *0,5 %*

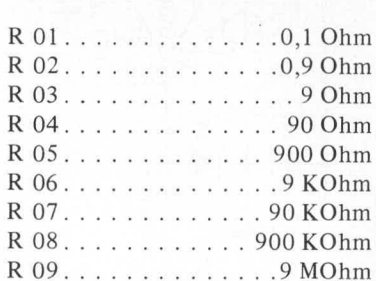

### **Widerstande,** *5 %*

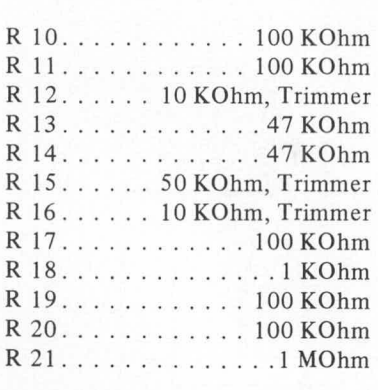

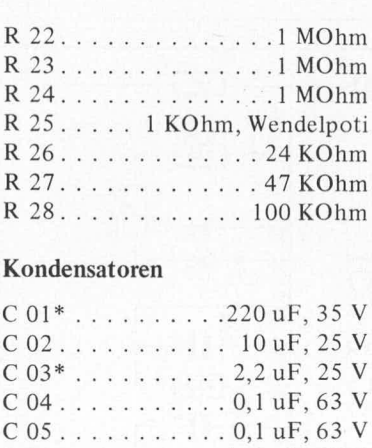

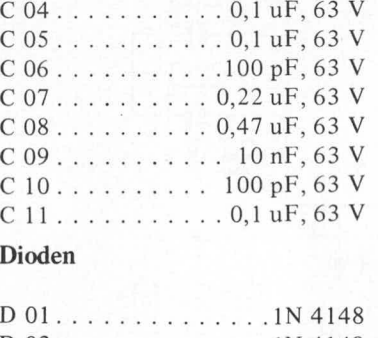

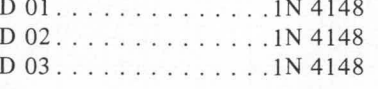

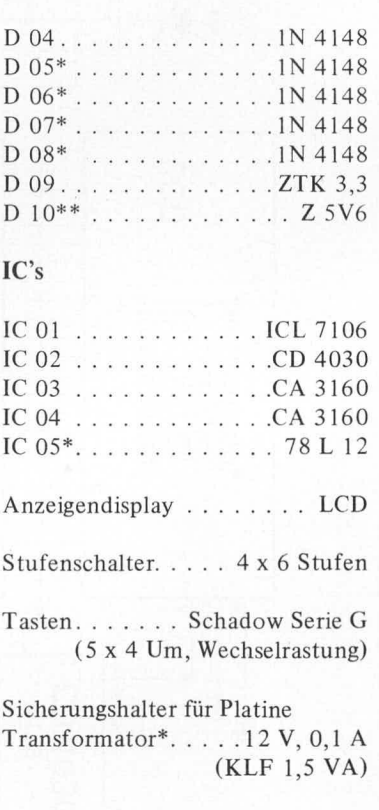

\* Für Netzbetrieb erforderlich. \*\* Bei Batterfebetrieb durch Z 3V3 ersetzen.

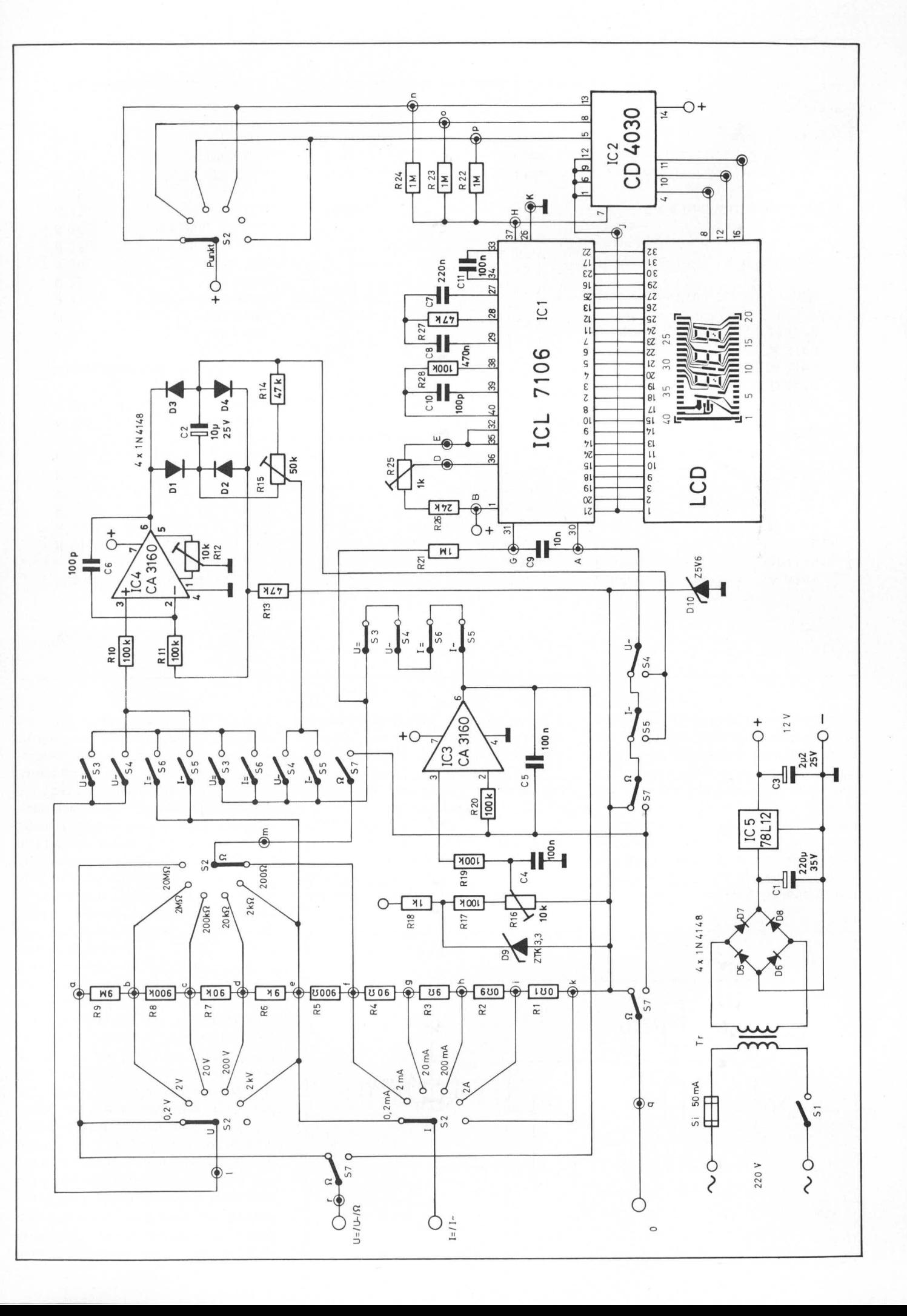

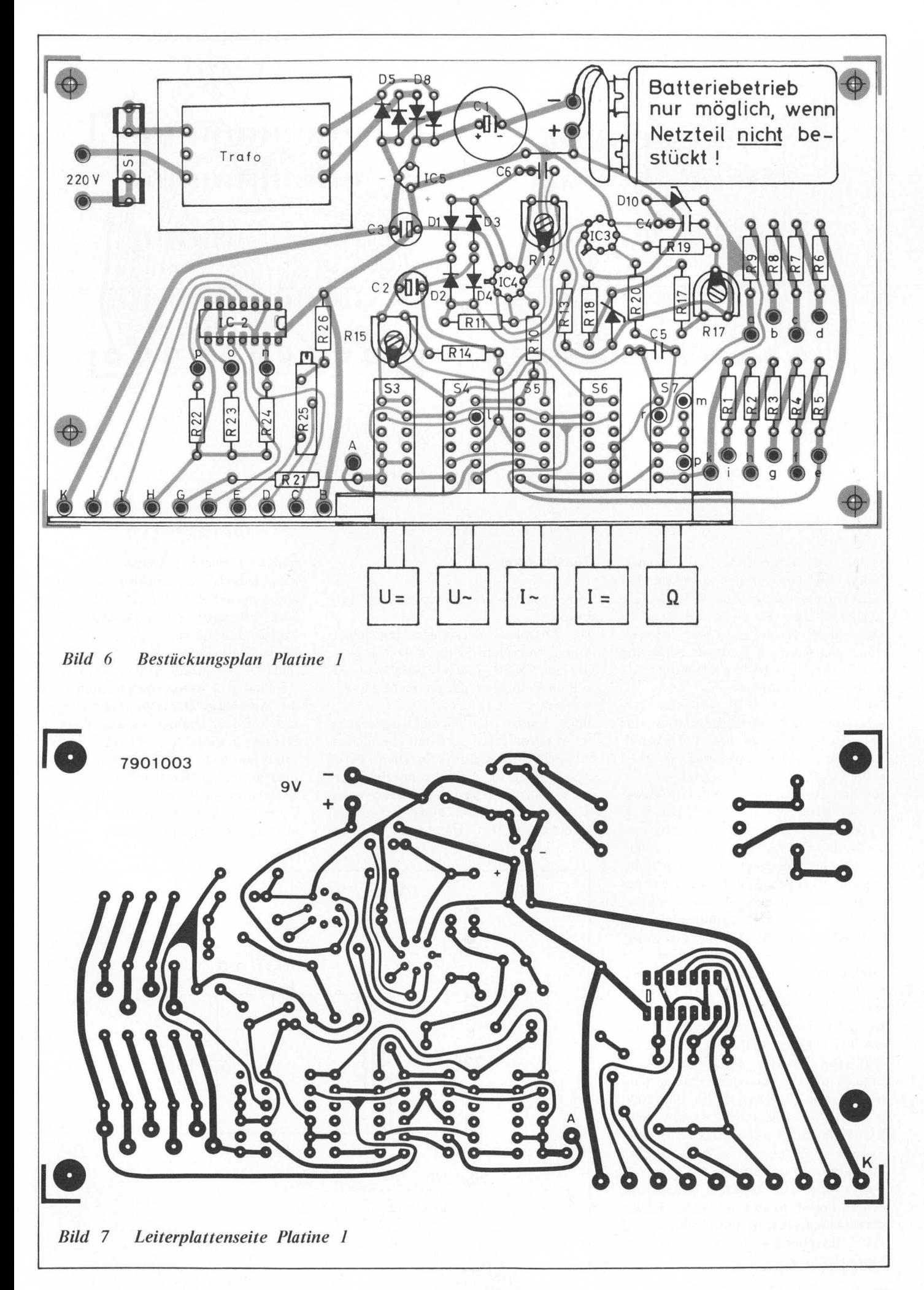

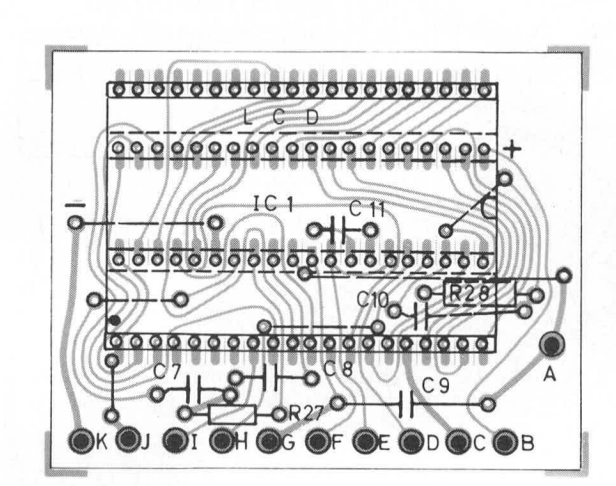

*Bud 8*

*Bestuckungsplan Platine 2*

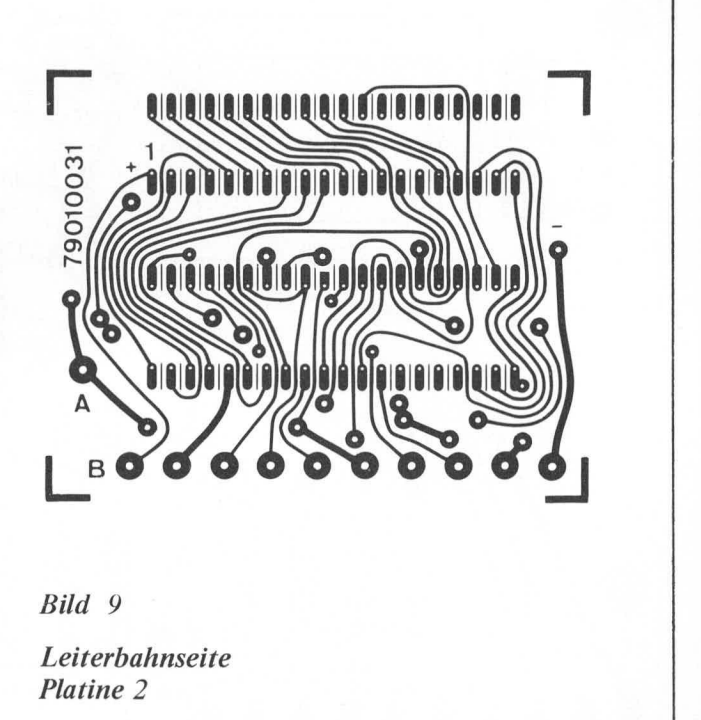

## **Zum Nachbau**

Der Nachhau des Multimeters ist problemlos.

Die Anschlüsse der integrierten Schaltkreise, besonders die des A-D-Wandlers, der in CMOS -Technik aufgebaut isi, sollten jedoch möglichst nicht berührt werden.

Beim Einbau der Flüssigkristallanzeige ist Vorsicht geboten, damit die dünnen Glasplättchen nicht zerbrechen. Bevor das Display in die Fassung eingesetzt wird, sollte man sich davon überzeugen, dab es richtig herurn cingebaut ist. Bei manchen LCD - Gehiiusen ist der Anschluß 1 nicht gekennzeichnet, man kann jedoch die Segmente einer nicht angeschlossenen Anzeige im reflektierten Licht erkennen und so die richtige Emhaulage bestimmen.

Beide Platinen werden uber die Anschlüsse A-K miteinander verbunden. An Platine 2 werden Kupferdrähte auf die Anschlüsse der Leiterbahnseite gelötet. Diese Drähte werden dann in Platine I eingelötet. Platine 2 steht somit senkrecht auf Platine 1.

Eine getrennte Montage beider Platinen ist auch möglich. In diesem Fall müssen die Punkte A - K über flexible Leitungen miteinander verbunden werden.

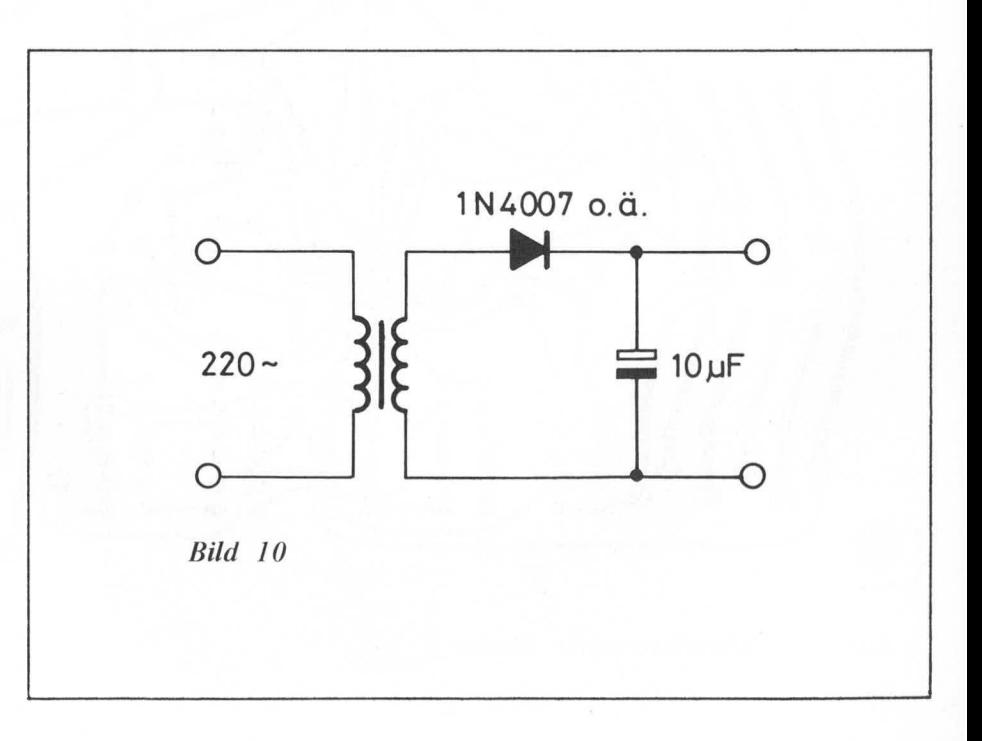

bilden die Widerstände des Fingangsteilers mit dem für den jeweiligen Bereich entsprechenden Abgriff des Stufenschalters. Über Rx wird die dem zu messenden Widerstand proportionale Spannung mit dem in dieser Schaltung polentialfreien Differenzeingang des A - D - Wandlers gemessen.

Mit der Z-Diode D10 wird eine Verschiehung des Bezugspolentials für den Analog-Eingang des A-D-Wandlers erreicht. Die Spannung an D 10 sollte möglichst bei 6 V liegen.

Bei Betriebsspannungen unter 12 V, wie es bei Batteriebetrieb mit einer 9 V Zelle der Fall ist, muß für D 10 eine Z-Diode Z 3V3 eingelötet werden. In diesem Fall liegt eine Gleichtaktspannung von Ca. 3 V, hezogen auf das Analogpotential, am Differenzeingang, die mit der Gleichtaktunterdrückung von 86 dB des A - D -Wandlers unterdrückt wird. Die Ansteuerung der Punkte im Display erfolgt mit der noch freien vierten Ehene des Stufenschalters.

Im 0,2 V - Bereich erseheint der Punkt vor der letzten Stelle wie in Stellung 200. Die Anzeige erfolgt in diesem Bereich in mV, uA oder in Ohm, während in den Bereichen 2, 20, 200, 2000 je nach Tastenstellung V, mA oder KOhm angezeigt werden. Im 20 MOhm -Bereich wird der gleiche Punkt wie im 20 V - Bereich angesteuert.

Das vorgesehene Netzteil besteht aus einem Transformator mit einer Sekundärwicklung, Gleichrichter, Siebelko und einer integrierten Spannungsstabilisierungsschaltung.

Vom Drehschalter für die Bereichswahl führen mehrere Anschlüsse zum gleichen Punkt auf Platine 1. Es ist daher ratsam, diese Anschlüsse direkt untereinander am Drehschalter zu verbinden. Finige Anschlüsse des Drehschalters führen zum Tastenschalter. Der Mittenkontakt der Schalterebene für Strommessungen wird mit der hierfür vorgesehenen Eingangsbuchse verbunden.

# **Eichung**

Zur Eichung des Multimeters wird eine bekannte Spannungsquelle oder ein genaues Meßgerät benötigt. Eine Quecksilberzelle, deren Spannung 1,35 V heträgt, könnte z.B. dieses Problem lösen. Das Multimeter wird in diesem Fall im 2 V Gleichspannungsbereich mit R 25 auf 1.35 V eingestellt.

Damit sind alle Gleichspannungs - und Gleichstrombereiche kalibriert. Zum Eichen der Wechse!spannungs - und Wechselstrombereiche wird zuerst zum Abgleichen des Nullpunktes auf Wechsetstrom geschaltet. Mit dem Trimmer für den Spannungsoffset des Operationsverstiirkers IC 4 wird die Anzeige nun auf 000 abgeglichen. Für den Abgleich der Verstärkung benötigt man einen Transformator mit Gleichrichter und Siebelko (siehe Bild 10).

Zuerst wird die Gleichspannung an C gemessen und daraus die Wechselspannung berechnet

 $U = 0.707$  (U - 0.6 V).

Von der Gleichspannung werden 0,6 V subtrahiert (Schleusenspannung der Diode), und dieser Betrag wird mil 0,707 multipliziert. Die Anzeige des Multimeters ist damit in Effektivwerten geeicht

Die Eichung der Widerstandsmeßbereiche erfordert einen möglichst bekannten Widerstand. Als Beispiel sei hier an 1 % Metallschichtwiderstände erinnert. Der bekannte Widerstand liegt am Emgang, und im entsprechenden Ohmbereich wird die Anzeige mit R 16 auf diesen Wert abgeglichen.

# **Technische Daten:**

# **Gleichspannungsbereiche**

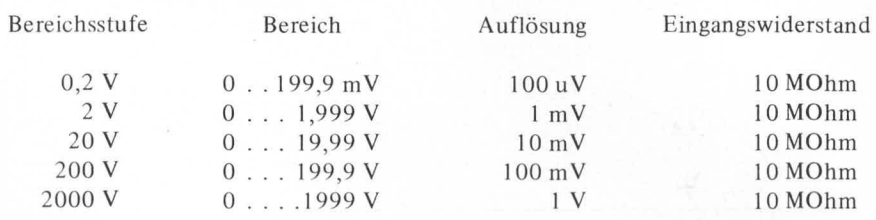

## **Wechselspannungsbereiche**

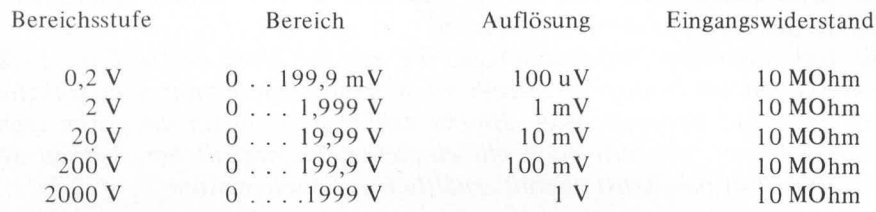

## **Gleichstrornbereiche**

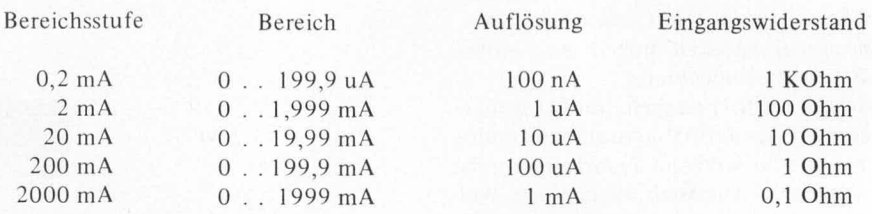

Spannungsabfall max. 0,2 V (an der Bereichsgrenze)

## **Wechselstrombereiche**

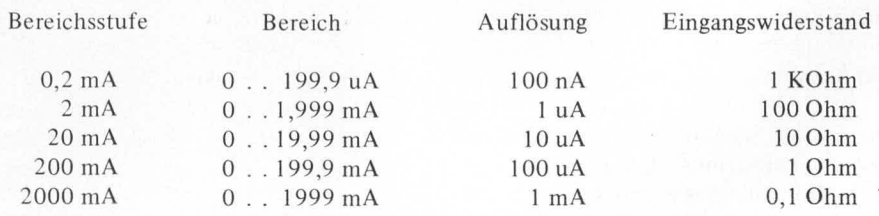

Spannungsabfall max. 0,2 V (an der Bereichsgrenze)

## **Widerstandsbereiche**

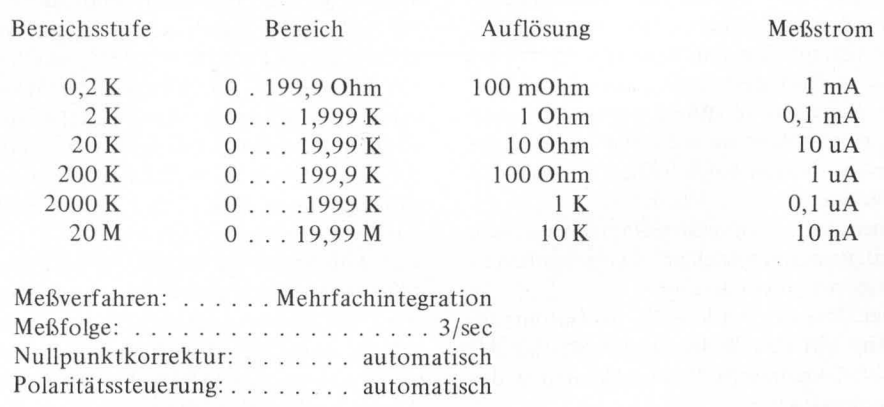